## **Selected Windows Keyboard Shortcuts** CPR101

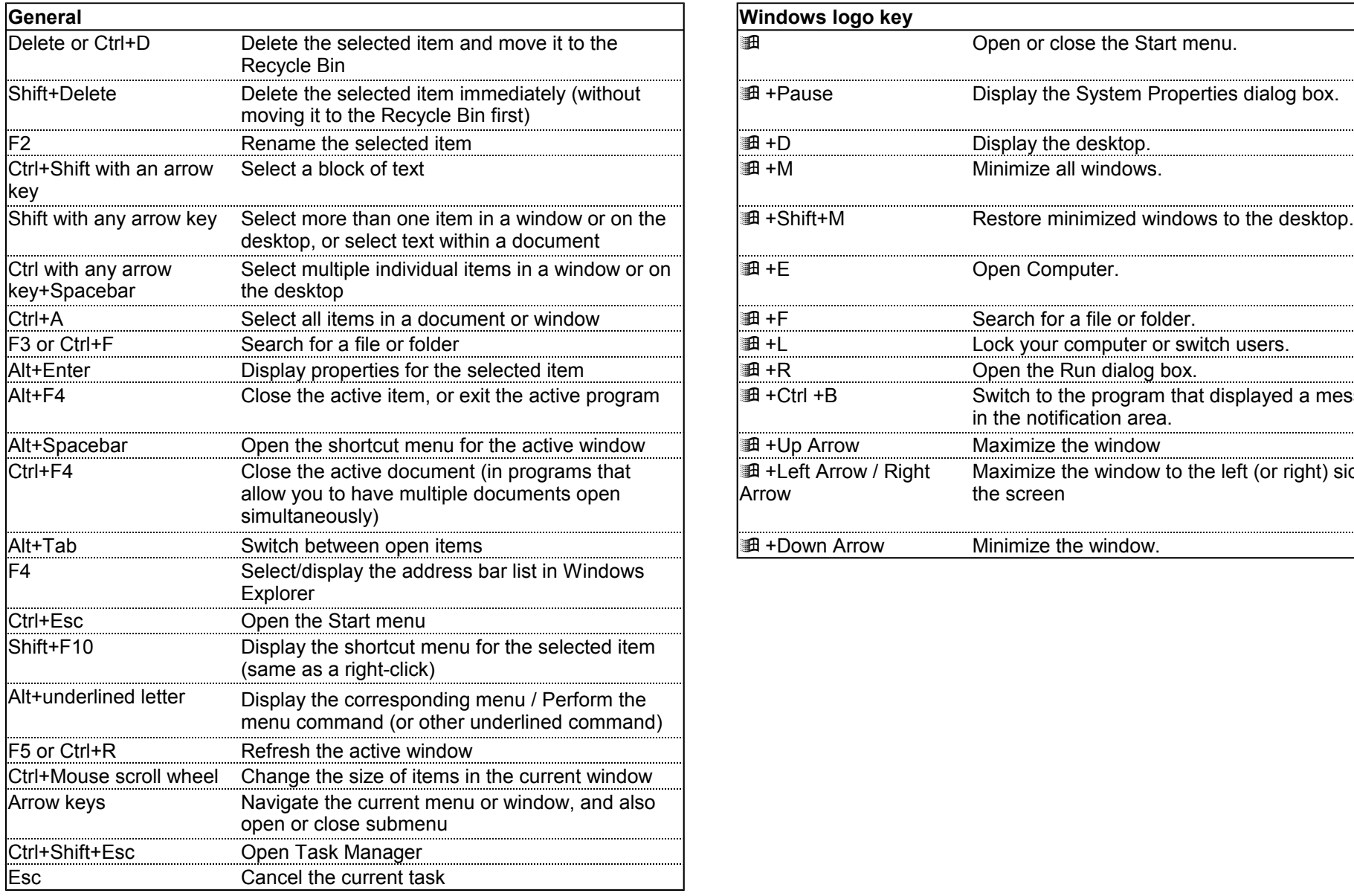

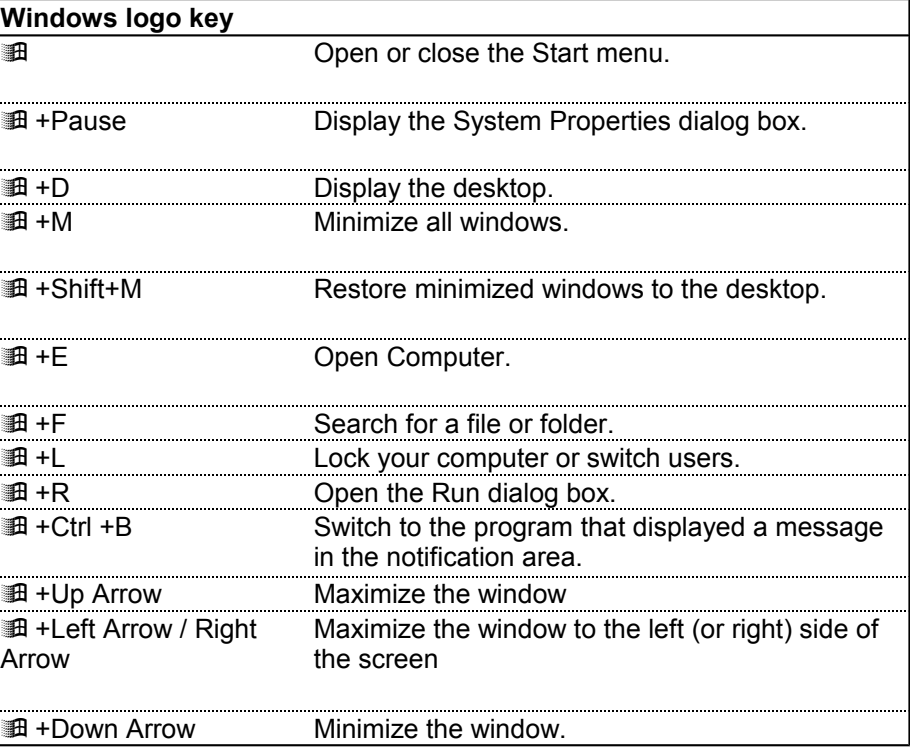

## **Selected Windows Keyboard Shortcuts** CPR101

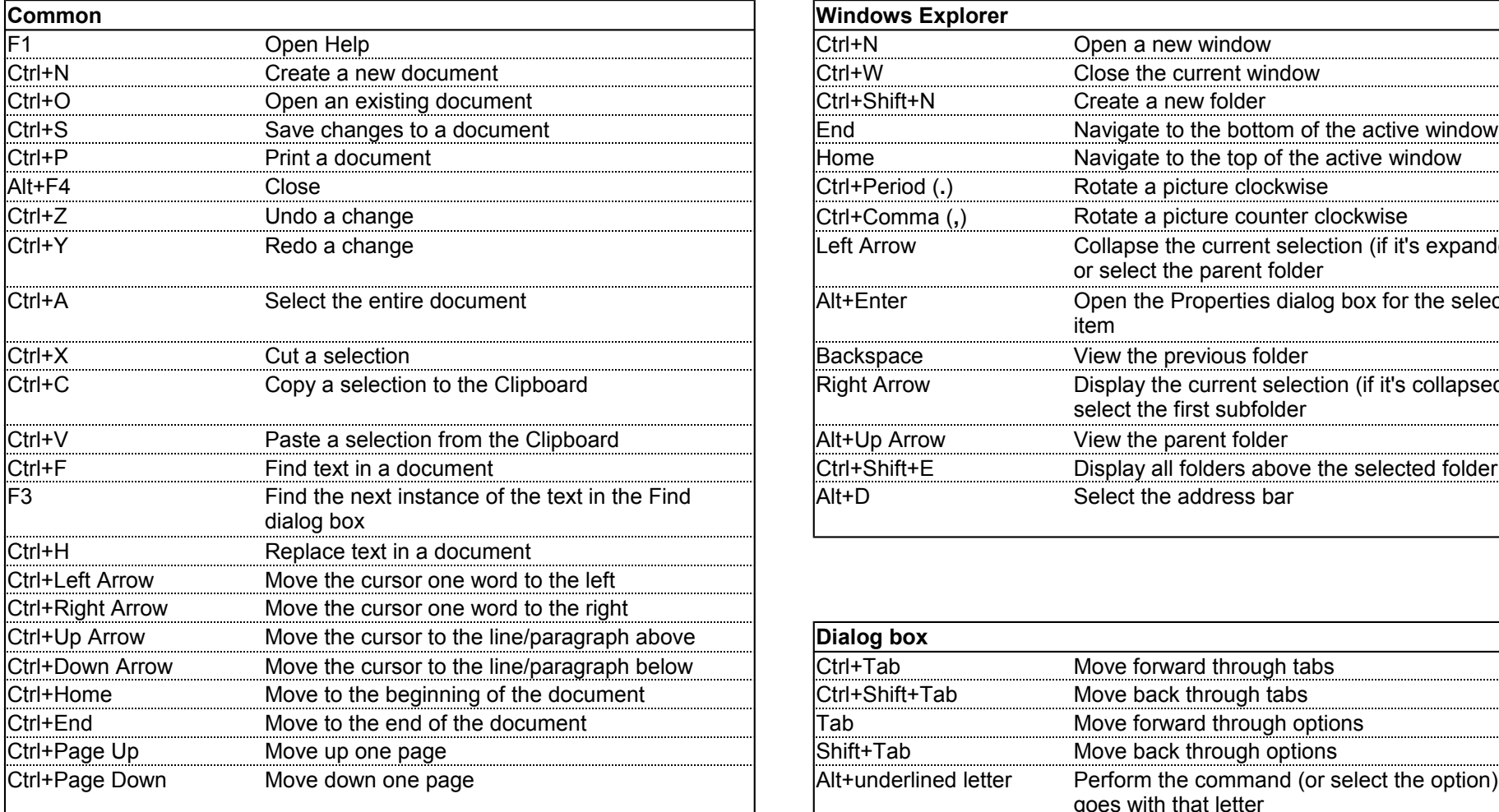

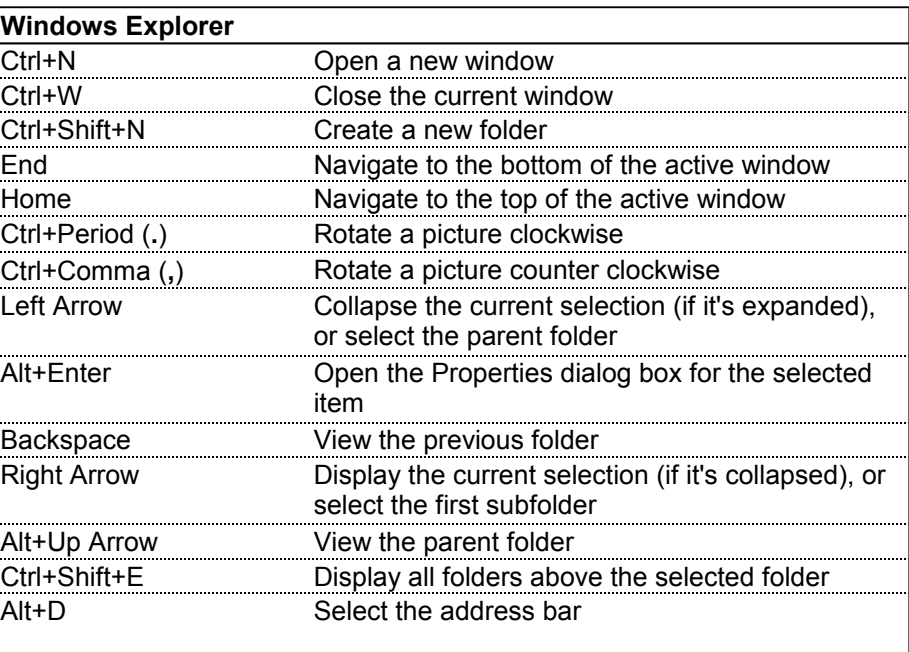

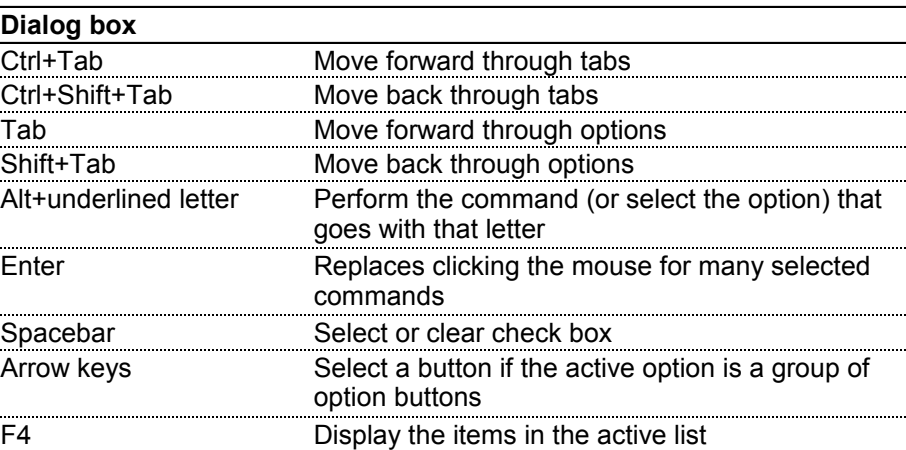